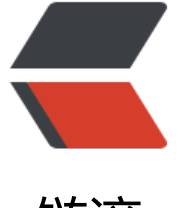

链滴

# MyS[QL](https://ld246.com) 基础

作者: kevin2020

- 原文链接:https://ld246.com/article/1513357986789
- 来源网站: [链滴](https://ld246.com/member/kevin2020)
- 许可协议:[署名-相同方式共享 4.0 国际 \(CC BY-SA 4.0\)](https://ld246.com/article/1513357986789)

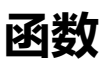

\*\*SubString()\*\*截取字符串

\*\*Concat()\*\*拼接字符串

\*\*Length()\*\*返回字符串所占的字节数,一个汉字是算三个字符(所以感觉没什么用),一个数字或字 算一个字符

\*\*Char\_length()\*\*返回字符串所占的字符数,不管汉字还是数字或者是字母都算是一个字符

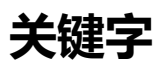

### **insert ignore**

会忽略数据库中已经存在的数据(根据主键或者唯一索引判断),如如果数据库没有数据,就插入新的数 ,如果有数据的话就跳过这条数据.(AutoIncrement无论是否插入都会增加)

#### **replace into**

首先尝试插入数据到表中。 如果发现表中已经有此行数据(根据主键或者唯一索引判断)则先删除此行 据,然后插入新的数据,否则,直接插入新数据。

### **insert on duplicate key update**

如果在insert into 语句末尾指定了on duplicate key update,并且插入行后会导致在一个UNIQUE 引或PRIMARY KEY中出现重复值,则在出现重复值的行执行UPDATE;如果不会导致重复的问题, 插入新行,跟普通的insert into一样。

如果有新记录被插入,则受影响行的值显示1;如果原有的记录被更新,则受影响行的值显示2;如果 录被更新前后值是一样的,则受影响行数的值显示0

- 以上三种需要有主键或者UNIQUE索引, 否则与普通Insert一样;
- 适用场景:存在则更新不存在则插入。

## **SQL语句**

### **SQL添加备注**

方式comment '注释内容'

示例

CREATE TABLE `tt\_currency` ( `ID` int NOT NULL AUTO\_INCREMENT, `INFOCLASSFIYCODE` varchar(10) NULL comment '信息分类编码', `INFOCLASSFIY` varchar(16) NULL comment '信息分类', `CATEGORYCODE` varchar(10) NOT NULL comment '类别编码', `CATEGORYNAME` varchar(16) NOT NULL comment '类别名称', `CODE` varchar(10) NOT NULL comment '编码', `CODENAME` varchar(16) NULL comment '编码名称', `DESCRIPTION` varchar(500) NULL comment '其他说明', PRIMARY KEY (`ID`) )comment='币种表' ;<br>;

更多 http://blog.csdn.net/znyyjk/article/details/52718319

---持续总结---